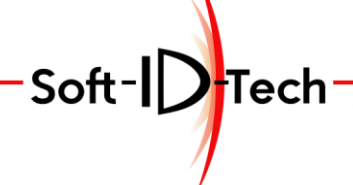

Assistance-

Formation — Développement

# **PROGRAMME DE FORMATION**

## **Formation Logiciel MasterWindow Module dérasement**

### **OBJECTIFS PÉDAGOGIQUES**

• Créer une configuration de dérasement (Changement de profil).

### **PUBLIC CONCERNÉ**

- Personnel d'ateliers.
- Technicien B.E. / B.M.
- Responsables techniques.
- Chefs d'Entreprise.

## **PRÉ-REQUIS**

• Avoir suivi où suivre la formation MasterWindow de base.

### **DURÉE DE LA FORMATION ET MODALITÉS D'ORGANISATION**

- + 1 jour (Soit 8h).
- A ajouter en complément de la formation MasterWindow base.

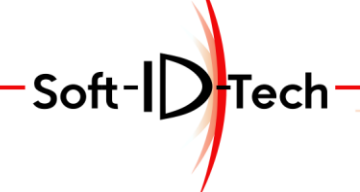

Formation — Développement Assistance-

## **PLAN DE FORMATION**

## **Formation Logiciel MasterWindow Module dérasement**

## *Durée : 8h (Soit 1 journée)*

#### **1) 8 heures (Module dérasement)**

Le dérasement ou changement de profil.

Lecture et analyse des plans fournis par le l'outilleurs qui décrivent les trajectoires ainsi que les outils à utiliser pour réaliser cette opération.

Paramétrages des différents outils à utiliser. Création des usinages. Paramétrage d'une configuration de dérasement

Paramétrage des usinages paramétrique lié au profilage recevant. Fraisage ou sciage sur :

- Le profil fixe
- Le profil dormant
- **Générique**

Paramétrage des usinages paramétrique lié au le bout du meneau. Fraisage sur le profil recevant ou en bout de pièce.

Association du dérasement sur les configuration Dormant.

Conception d'une fenêtre avec un meneau, avec un coté vitré et un coté ouvrant. Validation visuelle via interface graphiques. Corrections et/ou Ajustements.

Export vers la machine de ma 2 fenêtre pour usinage. Importer les modèles de MasterWindow.

Réalisation des 2 pièces concerné par le dérasement. Corrections et/ou Ajustements. Répétition de l'opérations jusqu'à un assemblage parfait